## **Aritmeti**č**ke i logi**č**ke instrukcije**

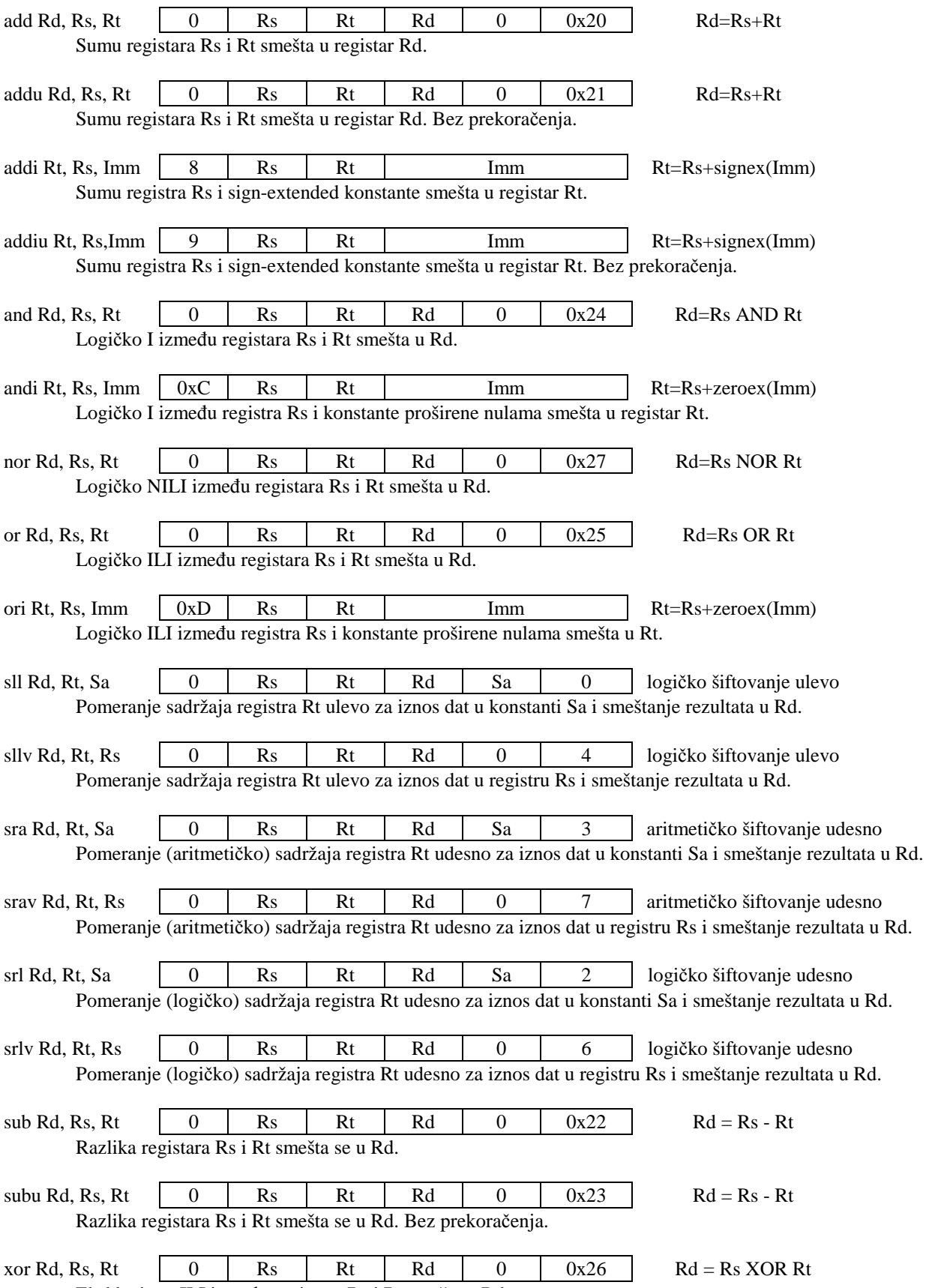

Ekskluzivno ILI izmeñu registara Rs i Rt smešta u Rd.

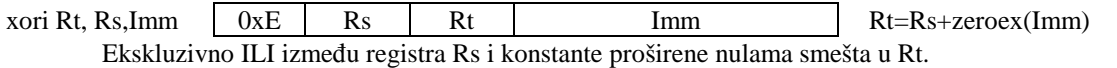

## **Instrukcije pore**ñ**enja**

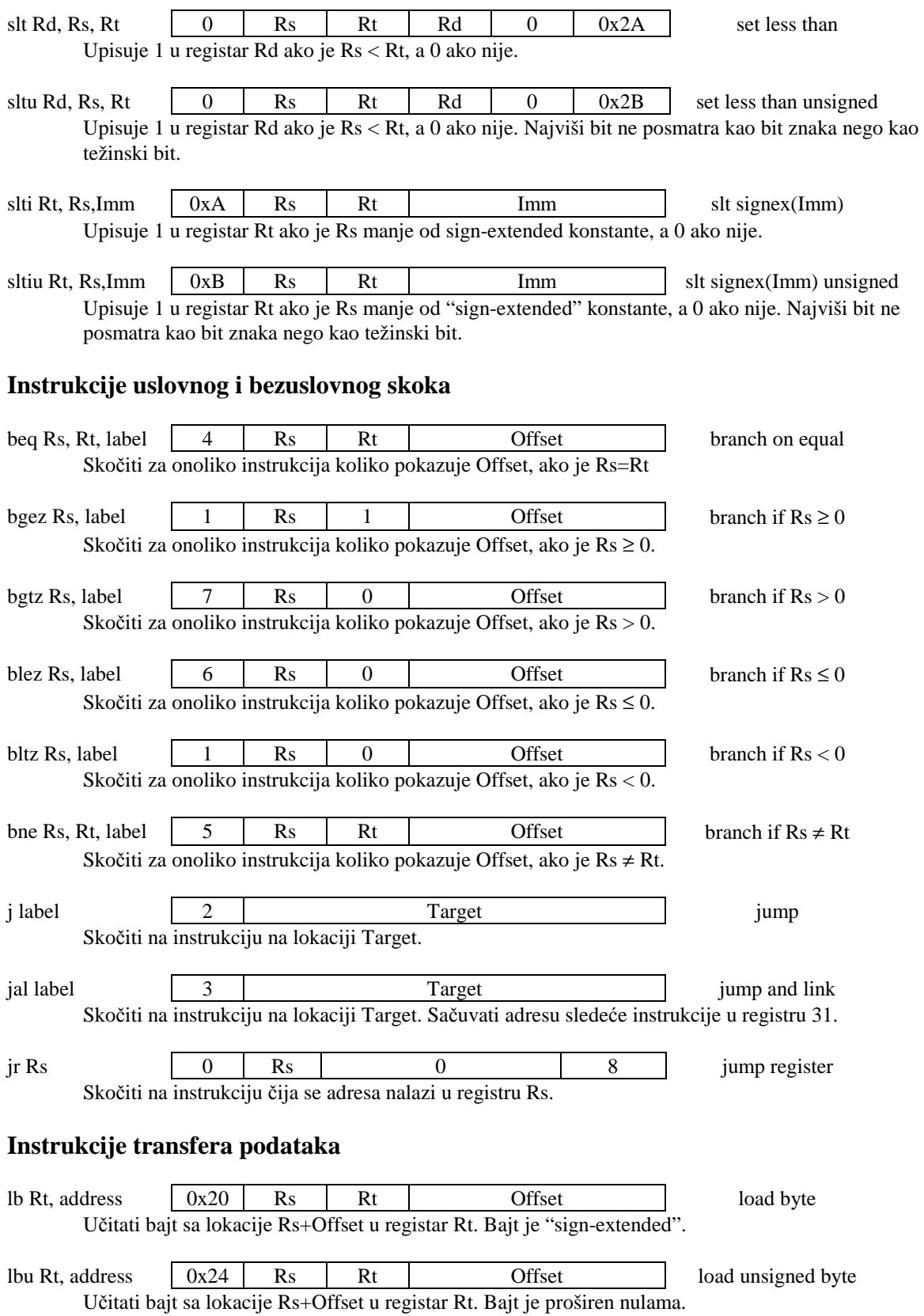

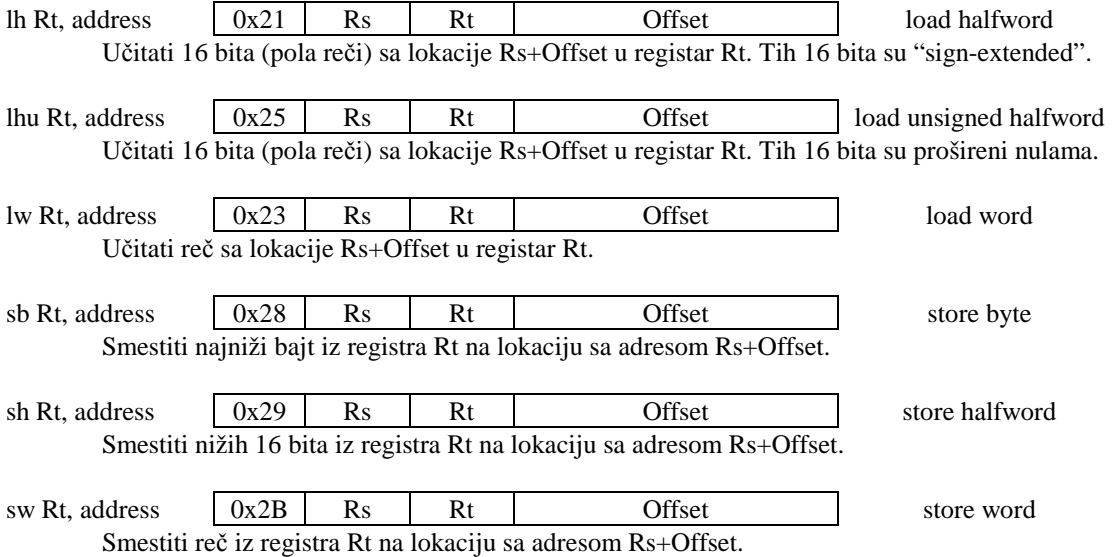